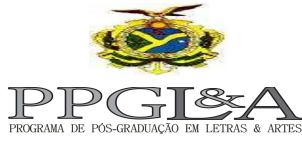

**UNIVERSIDADE DO ESTADO DO AMAZONAS Pró-Reitoria de Pós-graduação e Pesquisa Programa de Pós-Graduação em Letras e Artes - PPGLA**

# **INSTRUÇÕES PARA A ENTREGA DA VERSÃO FINAL DA DISSERTAÇÃO**

## **1. PROTOCOLIZAÇÃO DO PROCESSO**

Até 2 (dois) meses após a arguição e aprovação da dissertação pela banca examinadora, e feitas as correções por ela indicadas, o pós-graduando entregará à Secretaria do Programa, via processo protocolizado no Protocolo Samuel Benchimol pela Secretaria do PPGLA /ESAT, os seguintes itens:

- 1) **Três (03) CDs Rom contendo a gravação em PDF de sua dissertação**: 01 (um) destinado ao orientador, 01 (um) destinado ao arquivo do programa e 01 (um) para a PPGLA, que após o devido registro o encaminhará à Biblioteca Central;
- 2) **Termo de Autorização para Publicação de Teses e Dissertações Eletrônicas (TDE)** na Biblioteca Digital de Teses e Dissertações (BDTD) da Universidade do Estado do Amazonas - UEA (modelo no **Anexo I**);
- 3) **Formulário de autorização de entrega de versão final** assinado pelo(a) orientador(a). (modelo no **Anexo II**);
- 4) Cópia da **Folha de Aprovação.**

## **2. PADRONIZAÇÃO DO CD-ROM**

#### **2.1. TIPO DE MATERIAL**

**2.1.1. CAPA:** O CD-ROM deverá ser encaminhado em uma capa de plástico simples, preto, do tipo usado para DVD, por ser mais resistente para arquivamento e conservação destes materiais. As imagens a seguir ilustram o tipo de capa:

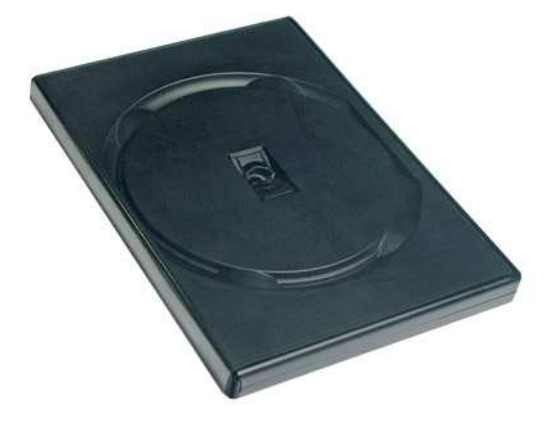

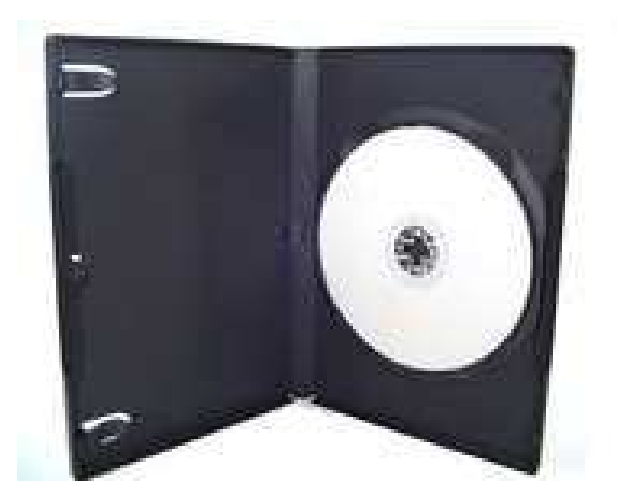

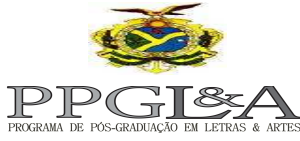

#### **UNIVERSIDADE DO ESTADO DO AMAZONAS Pró-Reitoria de Pós-graduação e Pesquisa Programa de Pós-Graduação em Letras e Artes - PPGLA**

**2.1.2. CD-ROM:** Poderá ser utilizado um CD-ROM gravável (CD-R) ou DVD gravável (DVD-R).

## **3. INFORMAÇÕES DE IDENTIFICAÇÃO**

## **3.1. NO CD-ROM:**

Os CD-ROM deverão ser identificados com as seguintes informações:

- 1) Nome da Instituição e do Programa de Pós-Graduação;
- 2) Nível (mestrado) e Data da defesa.
- 3) Nome do aluno(a)/autor(a) da Dissertação;
- 4) Título da Dissertação

#### **3.2. NO ENCARTE:**

Na frente do encarte do CD-ROM, deverão constar as seguintes informações:

- 1) Nome do aluno(a)/autor(a) da Dissertação;
- 2) Título da Dissertação;
- 3) Nível (mestrado);
- 4) Nome do Orientador(a) e Co-Orientador (se houver);
- 5) Data da defesa.

Observe o modelo abaixo:

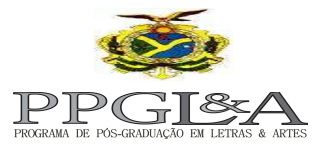

#### **UNIVERSIDADE DO ESTADO DO AMAZONAS Pró-Reitoria de Pós-graduação e Pesquisa Programa de Pós-Graduação em Letras e Artes - PPGLA**

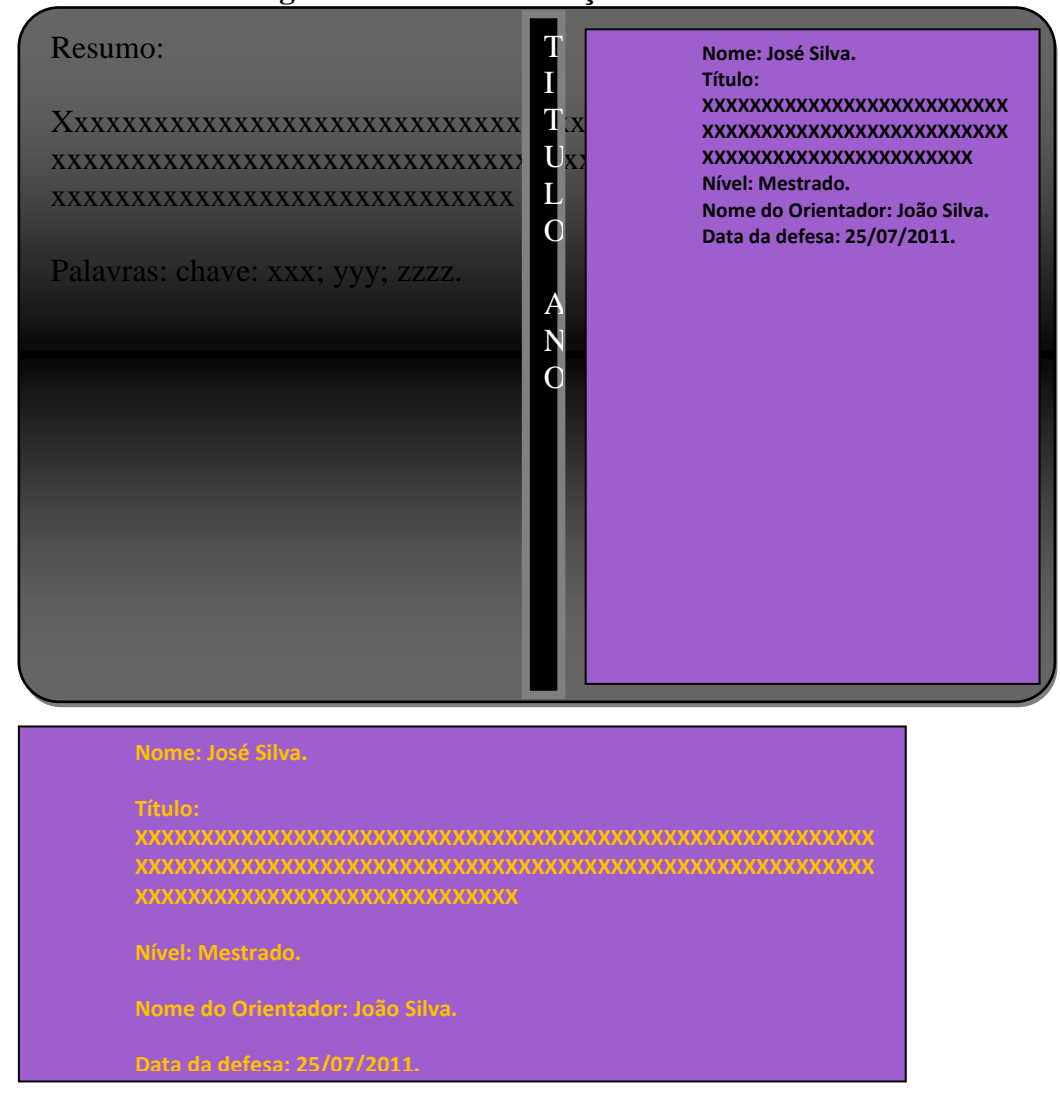

#### **3.3. O ARQUIVO DIGITAL:**

Nomear o arquivo da seguinte maneira: nome completo

Coloque apenas o nome completo na ordem normal (isto é, não coloque o sobrenome antes do nome). Não inclua nenhuma outra palavra, nem mesmo "dissertação".

# **4. FICHA CATALOGRÁFICA E FOLHA DE APROVAÇÃO**

De acordo com a norma ABNT NBR 14724/2011 (formatação de trabalhos acadêmicos), a ficha catalográfica e a folha de aprovação são requisitos obrigatórios e, portanto, também devem constar nas teses/dissertações. No caso da ficha catalográfica, por se tratar de um arquivo digital, esta deverá constar em uma folha após a página de rosto; quanto à folha de aprovação, a mesma deverá ser inserida após a ficha catalográfica. A

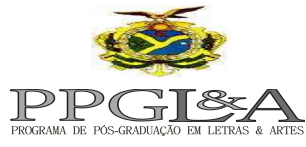

## **UNIVERSIDADE DO ESTADO DO AMAZONAS Pró-Reitoria de Pós-graduação e Pesquisa**

**Programa de Pós-Graduação em Letras e Artes - PPGLA**

folha de aprovação deve ser aquela emitida pela Secretaria do PPG (com as assinaturas dos membros da banca).

#### **4.1. MODELO (capa, folha de rosto, ficha catalográfica e folha de aprovação).**

A Ficha Catalográfica será gerada através da Biblioteca Central da UEA, sendo de sua inteira responsabilidade a solicitação desta

Para mais informações sobre a ficha catalográfica, entrar em contato com a Biblioteca Setorial da ESAT, através do tel. 3878-4420. .

A seguir, observe a ordem de alguns elementos pré-textuais da dissertação:

## **ANEXO III**

**Design (cores/imagens) para a etiqueta do CD-ROM:** 

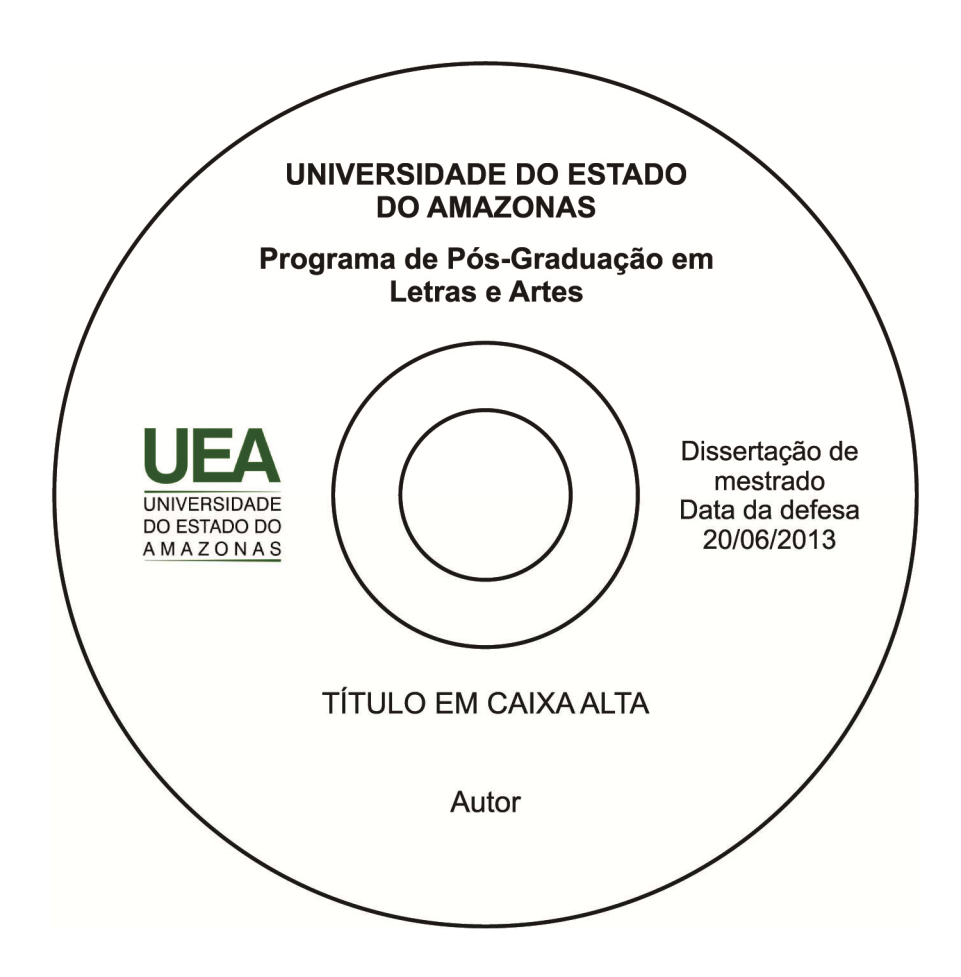